$CS252$ 

 ${\mathcal{M}}$ , 22 April 2024

Python lists ate<br>-<br>ate  $a = [157s]$  $D^{\sigma}$   $\sum_{n=1}^{\infty}$  $P$  re-allocate ? for k in range (1000) : 50 a. append(k) how  $\frac{m}{1}$ slots?

 $a=[\ ]$  Pretend: preallocate 20 slots  $F_{\sigma r}$  k in range (1000): when  $k=20$  $k$  in vange (1000)<br>a append (k)  $\leftarrow$  when  $k=20$ <br>a append (k)  $\leftarrow$  we ran out of What happens ?  $S$  lots. Charlie suggests: Callocate a new array, harlie suggests: allocate a new arr<br>double-sized (3) Copy the data From old to new ③ deallocate old

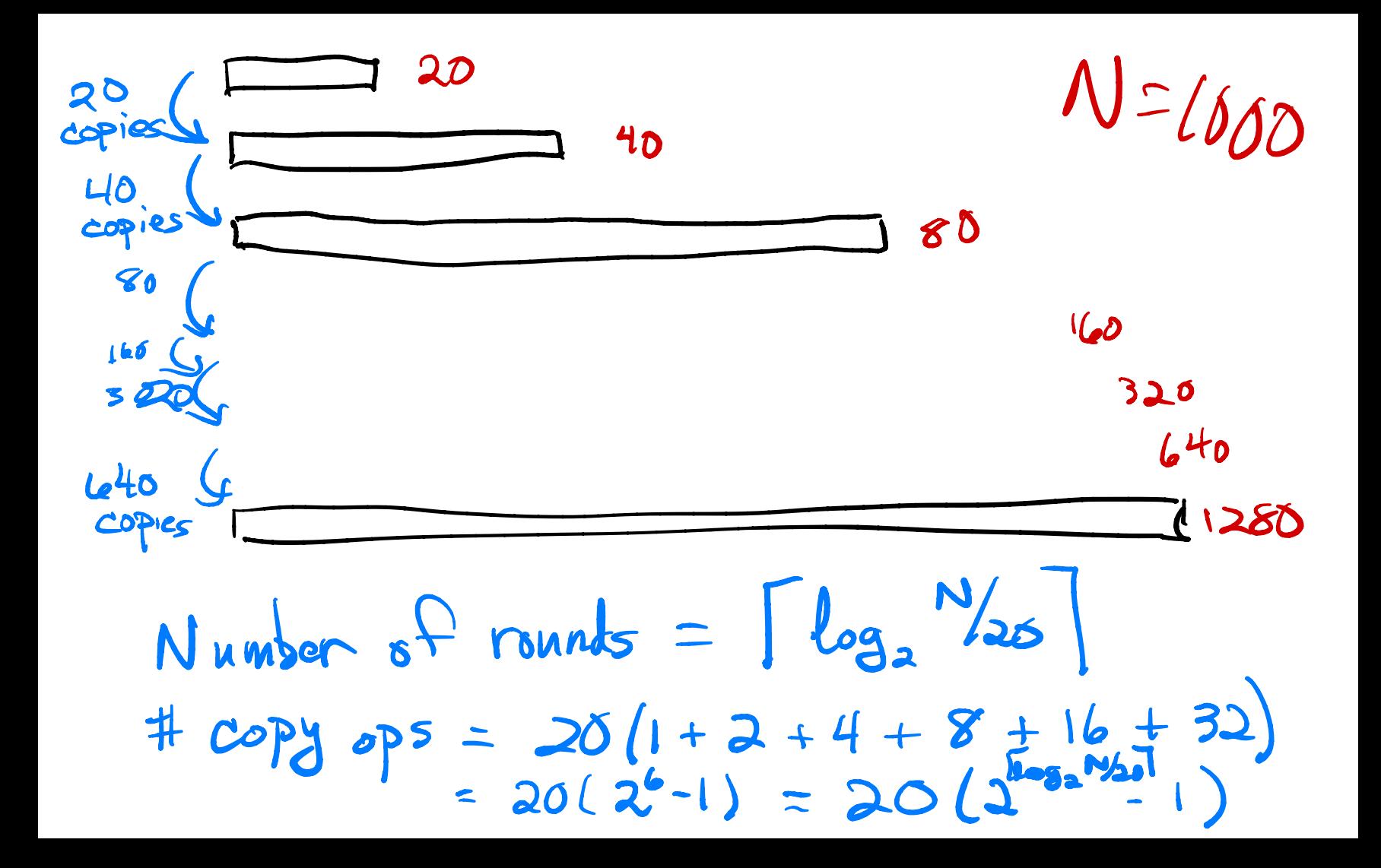

 $\lceil log_{2}\frac{N}{\lambda_{0}}\rceil$ Kinda like  $2^{\log 2\sqrt[12]{20}}$ Total runtime  $= N_{20}$  $150(N)$ 

What's the runtime of <sup>a</sup> append ? It depends.  $U$ snally  $\sim$  0(1) If you need to reallocate  $O(N)$ untime of<br>
I I depends.<br>
S(1)<br>
realboate O(N)<br>
To avenage over N call<br>
to append,<br>
(2) + copy on average over N calls<br>1)Amortized Constant to append, (2(1) If you need to realboate 0<br>+ copy paramage over 1<br>time" = ()

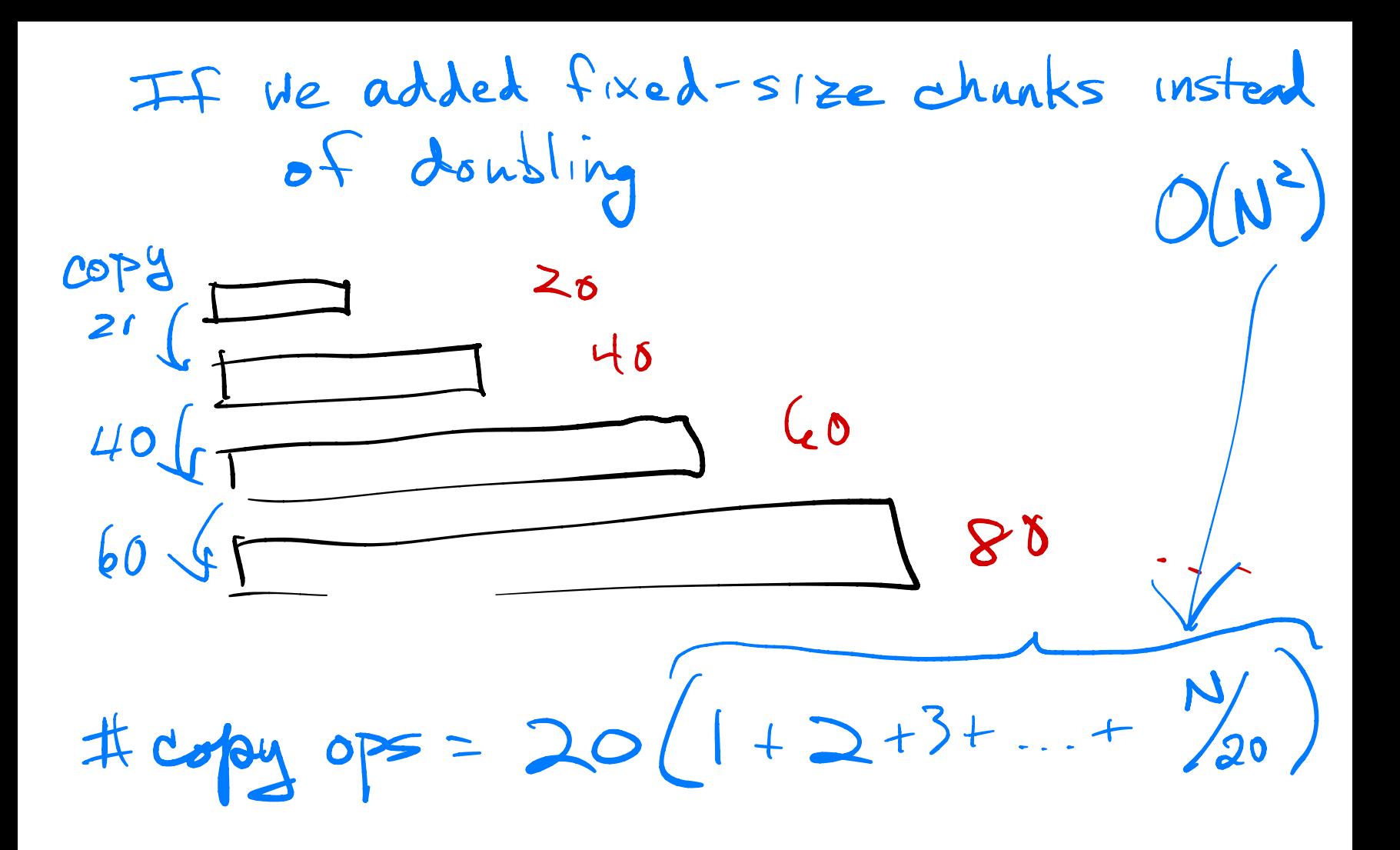